b

#### Институт прикладной математики и компьютерных наук

УТВЕРЖДАЮ: Директор А. В. Замятин KOMNUMO  $20$  d  $\ell$  r.  $\kappa$  /6  $\aleph$ 

Рабочая программа дисциплины

#### Интеллектуальная обработка данных в видеоаналитике

по направлению подготовки

#### 02.04.02 Фундаментальная информатика и информационные технологии

Направленность (профиль) подготовки: **Иммерсивные технологии, техническое зрение и видеоан литика** 

> Форма обучения **Очная**

Квалификация **Магистр** 

Год приема **2022** 

Код дисциплины в учебном плане: Бl.В.02.01

СОГЛАСОВАНО: Руководитель ОП А.В. Замятин Препаетатель УМК 44 С.П. Сущенко

Томск-2022

### **1. Цель и планируемые результаты освоения дисциплины**

Целью освоения дисциплины является формирование следующих компетенций:

– ПК-3 – способность осуществлять научно-исследовательские и опытноконструкторские разработки как при исследовании самостоятельных тем, так и разработки по тематике организации;

– ПК-1 – реализовывать и осуществлять руководство процессами, проектами разработки и модификации программного обеспечения, информационных систем и проектов в области ИТ.

Результатами освоения дисциплины являются следующие индикаторы достижения компетенций:

ИПК-3.2 Проводит анализ научных данных, результатов экспериментов и наблюдений.

ИПК-1.1 Планирует работы в проектах любого уровня сложности в области ИТ.

## **2. Задачи освоения дисциплины**

– Обучить студентов технологиям разработки алгоритмов интеллектуальной обработки данных в видеопотоках на основе применения искусственных нейронных сетей.

## **3. Место дисциплины в структуре образовательной программы**

Дисциплина относится к части образовательной программы, формируемой участниками образовательных отношений, предлагается обучающимся на выбор. Дисциплина входит в модуль Специализация.

# **4. Семестр(ы) освоения и форма(ы) промежуточной аттестации по дисциплине**

Третий семестр, экзамен

# **5. Входные требования для освоения дисциплины**

Для успешного освоения дисциплины требуются результаты обучения по следующим дисциплинам: «Технологии высокопроизводительной обработки больших данных», «Введение в интеллектуальный анализ данных».

### **6. Язык реализации**

Русский

# **7. Объем дисциплины**

Общая трудоемкость дисциплины составляет 3 з.е., 108 часов, из которых: -лекции: 16 ч.

-лабораторные: 16 ч.

в том числе практическая подготовка: 0 ч.

Объем самостоятельной работы студента определен учебным планом.

### **8. Содержание дисциплины, структурированное по темам**

Тема 1. Сегментация изображений

Обнаружение разрывов яркости. Преобразование Хафа. Бинаризация методом Отсу. Текстурная сегментация. Разработка алгоритмов и программ сегментации изображений.

Тема 2. Алгоритмы выделения ключевых точек.

Детектор Харриса и Стефана. Алгоритм SIFT. Алгоритм HOG. Алгоритм SURF. Разработка алгоритмов и программ выделения ключевых точек.

Тема 3. Алгоритмы детектирования объектов на изображениях и видео

Алгоритм Виолы-Джонса. Нейросетевые методы детектирования объектов в видеопотоках. Каскад компактных сверточных нейронных сетей для детектирования лиц. Разработка алгоритмов и программ детектирования объектов

Тема 4. Алгоритмы распознавания объектов на изображениях и видео.

Методы распознавания объектов на изображениях. Нейросетевые алгоритмы распознавания объектов в видеопотоках. Подготовка к лабораторным занятиям. Разработка алгоритмов и программ распознавания объектов.

## **9. Текущий контроль по дисциплине**

Текущий контроль по дисциплине проводится путем контроля посещаемости, выполнения контрольных заданий по лекционному материалу, лабораторных работ, и фиксируется в форме контрольной точки не менее одного раза в семестр.

### **10. Порядок проведения и критерии оценивания промежуточной аттестации**

Экзамен в третьем семестре проводится в письменной форме по билетам. Экзаменационный билет состоит из трех вопросов. Продолжительность экзамена 1,5 часа.

Первый и второй вопрос – теоретические вопросы, проверяющие сформированность ИПК-1.1 и ИПК-3.2. Третий вопрос – практическая задача, проверяющая сформированность ИПК-1.1 и ИПК-3.2. Ответ на третий вопрос предполагает написание короткой программы по изученным алгоритмам.

Примерный перечень теоретических вопросов:

- 1. Современное состояние интеллектуальной обработки данных в видеоаналитике.
- 2. Разработка алгоритмов и программ сегментации изображений.
- 3. Сегментация изображений. Обнаружение разрывов яркости.
- 4. Сегментация изображений. Преобразование Хафа.
- 5. Сегментация изображений. Бинаризация методом Отсу.
- 6. Сегментация изображений. Текстурная сегментация.
- 7. Алгоритмы выделения ключевых точек.
- 8. Алгоритмы выделения ключевых точек. Детектор Харриса и Стефана.
- 9. Алгоритмы выделения ключевых точек. Алгоритм SIFT.
- 10. Алгоритмы выделения ключевых точек. Алгоритм HOG.
- 11. Алгоритмы выделения ключевых точек. Алгоритм SURF.
- 12. Алгоритмы детектирования объектов на изображениях и видео.
- 13. Алгоритмы детектирования объектов на изображениях и видео. Алгоритм Виолы-Джонса.
- 14. Нейросетевые методы детектирования объектов в видеопотоках.
- 15. Нейросетевые алгоритмы распознавания объектов в видеопотоках.
- 16. Каскад компактных сверточных нейронных сетей для детектирования лиц.
- 17. Разработка алгоритмов и программ детектирования объектов
- 18. Алгоритмы распознавания объектов на изображениях и видео.
- 19. Методы распознавания объектов на изображениях.
- 20. Разработка алгоритмов и программ распознавания объектов.
- 21. Разработка алгоритмов и программ распознавания объектов. R-CNN
- 22. Разработка алгоритмов и программ распознавания объектов. Fast R-CNN
- 23. Разработка алгоритмов и программ распознавания объектов. Faster R-CNN
- 24. Разработка алгоритмов и программ распознавания объектов. YOLO

Примеры практических задач:

- 1. Скачать изображения с объектами, видео с объектами для обнаружения. Обнаружить перепады с использованием разрывов яркости.
- 2. Скачать изображения с объектами, видео с объектами для обнаружения. Обнаружить линии с помощью преобразования Хафа.
- 3. Скачать изображения с объектами, видео с объектами для обнаружения. Выполнить бинаризацию методом Отсу.
- 4. Скачать изображения с объектами, видео с объектами для обнаружения. Выполнить текстурную сегментацию.
- 5. Разработать программу на языке Python для выделения ключевых точек.
- 6. Разработать программу на языке Python на основе алгоритма Детектора Харриса и Стефана для изображений и видео.
- 7. 2Разработать программу на языке Python на основе алгоритма выделения ключевых точек SIFT для изображений и видео.
- 8. Разработать программу на языке Python на основе алгоритма выделения ключевых точек HOG для изображений и видео.
- 9. Разработать программу на языке Python на основе алгоритма выделения ключевых точек SURF для изображений и видео.
- 10. Разработать программу на языке Python на основе алгоритма Виолы-Джонса для изображений и видео.
- 11. Разработать программу на языке Python на основе алгоритма для нейросетевого метода детектирования объектов в изображениях и видео.
- 12. Разработать программу на языке Python на основе алгоритма для каскада компактных сверточных нейронных сетей для детектирования объектов в изображениях и видео.

Результаты экзамена определяются оценками «отлично», «хорошо», «удовлетворительно», «неудовлетворительно».

Итоговая оценка знаний обучающего по дисциплине осуществляется по 5 - балльной системе и включает:

- 60% результата, полученного на экзамене;
- 40% результатов текущей успеваемости.

Формула подсчета итоговой оценки:

$$
M = 0.4 \frac{P_1 + P_2}{2} + 0.63 \tag{1}
$$

где, Р1, Р2 – цифровые эквиваленты оценок первой и второй контрольной точки соответственно; Э – цифровой эквивалент оценки на экзамене.

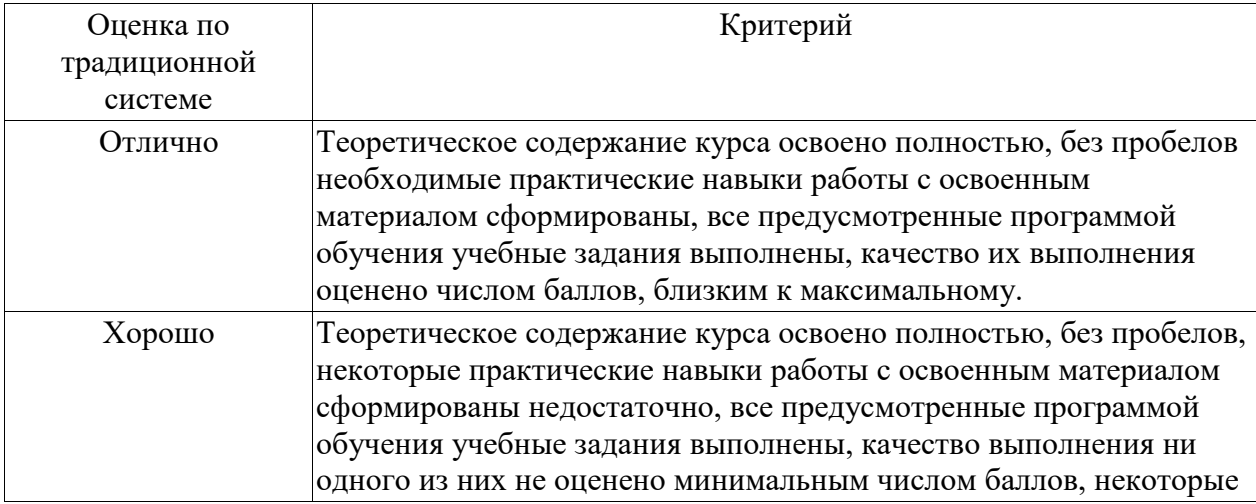

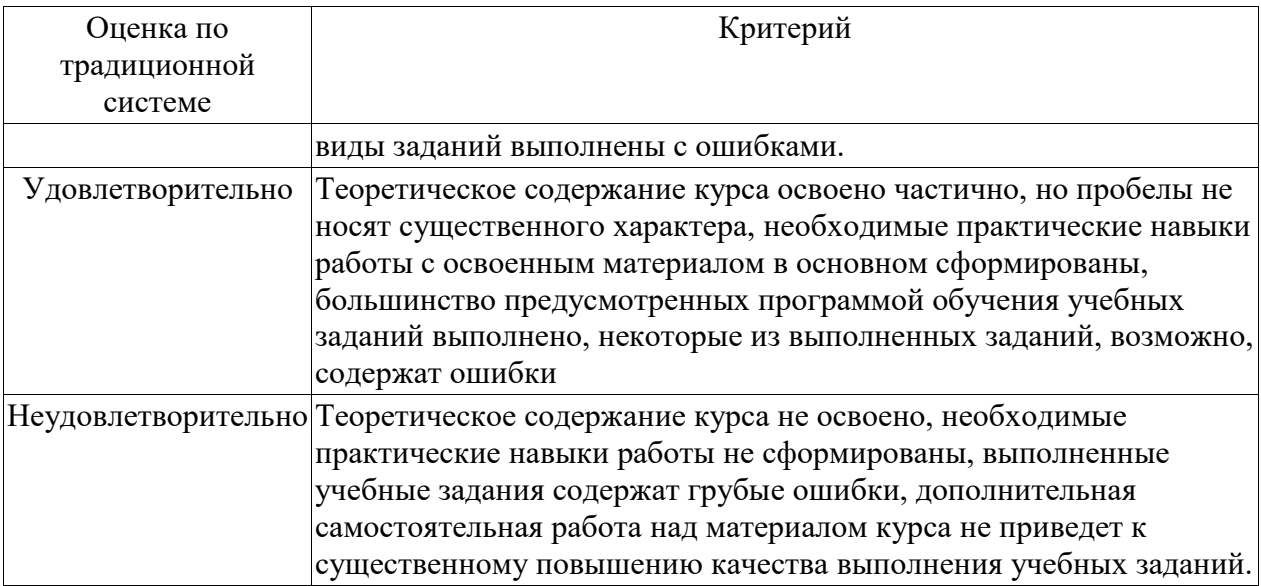

## **11. Учебно-методическое обеспечение**

а) Электронный учебный курс по дисциплине в электронном университете «Moodle» - https://moodle.tsu.ru/course/view.php?id=11315

б) Оценочные материалы текущего контроля и промежуточной аттестации по дисциплине.

## **12. Перечень учебной литературы и ресурсов сети Интернет**

а) основная литература:

– Болотова Ю.А., Друки А.А., Спицын В.Г. Методы и алгоритмы интеллектуальной обработки цифровых изображений: Учебное пособие. – Томск: Изд-во ТПУ, 2016. – 208 с.

– Гонсалес Р. Вудс Р. Цифровая обработка изображений. –Москва: Техносфера,  $2005. - 1070$  c.

– Яне Б. Цифровая обработка изображений. – Москва: Техносфера, 2007– 584 с.

– Форсайт Д., Понс Ж. Компьютерное зрение. Современный подход. Москва: Издательский дом «Вильямс», 2004 – 928 с.

– Хайкин С. Нейронные сети: полный курс, 2-е издание. – Москва: Издательский дом «Вильямс», 2006. – 1104 с.

– Калиновский И.А., Спицын В.Г. Обзор и тестирование детекторов фронтальных лиц Компьютерная опти-ка, Т. 40, № 1, 2016, С. 99-111.

– Kalinovskii, I.A., Spitsyn V.G. Compact Convolutional Neural Network Cascade for Face Detection [Электрон-ный ресурс]. – 2015. – URL: http://arxiv.org/abs/1508.01292.pdf (дата обращения 01.11.2019). 2015– …

в) ресурсы сети Интернет:

– Российская ассоциация искусственного интеллекта [Электронный ресурс], 2019 – URL:<http://raai.org/>

– Российская ассоциация нейроинформатики. [Электронный ресурс], 2019 – URL: <https://www.niisi.ru/iont/ni/>

– 29-я Международная конференция по компьютерной графике и машинному зрению (ГрафиКон 2019). 2019 – URL:<https://graphicon2019.tu-bryansk.ru/>

– IEEE Conference on Computer Vision and Pattern Recognition (CVPR). 2019 – URL: .http://cvpr2019.thecvf.com/

– Wiatowski, T. A, Bölcskei H. Mathematical theory of deep convolutional neural networks for feature extraction, 2015, [Электронный ресурс] 2019 – URL: <https://arxiv.org/abs/1512.06293>

## **13. Перечень информационных технологий**

а) лицензионное и свободно распространяемое программное обеспечение: – Microsoft Visual Studio

б) информационные справочные системы:

– Электронный каталог Научной библиотеки ТГУ – <http://chamo.lib.tsu.ru/search/query?locale=ru&theme=system> – Электронная библиотека (репозиторий)  $T\Gamma$ У <http://vital.lib.tsu.ru/vital/access/manager/Index>

#### **14. Материально-техническое обеспечение**

Аудитории для проведения занятий лекционного типа.

Аудитории для проведения лабораторных занятий с установленным необходимым программным обеспечением.

Помещения для самостоятельной работы, оснащенные компьютерной техникой и доступом к сети Интернет, в электронную информационно-образовательную среду и к информационным справочным системам.

# **15. Информация о разработчиках**

Спицын Владимир Григорьевич, д-р. техн. наук, профессор, кафедра теоретических основ информатики, профессор.

Бакланова Ольга Евгеньевна, канд. физ.-мат. наук, доцент, кафедра теоретических основ информатики, доцент.